# Руководство по интеграции МИС с РЛС® СППВР

## **Содержание**

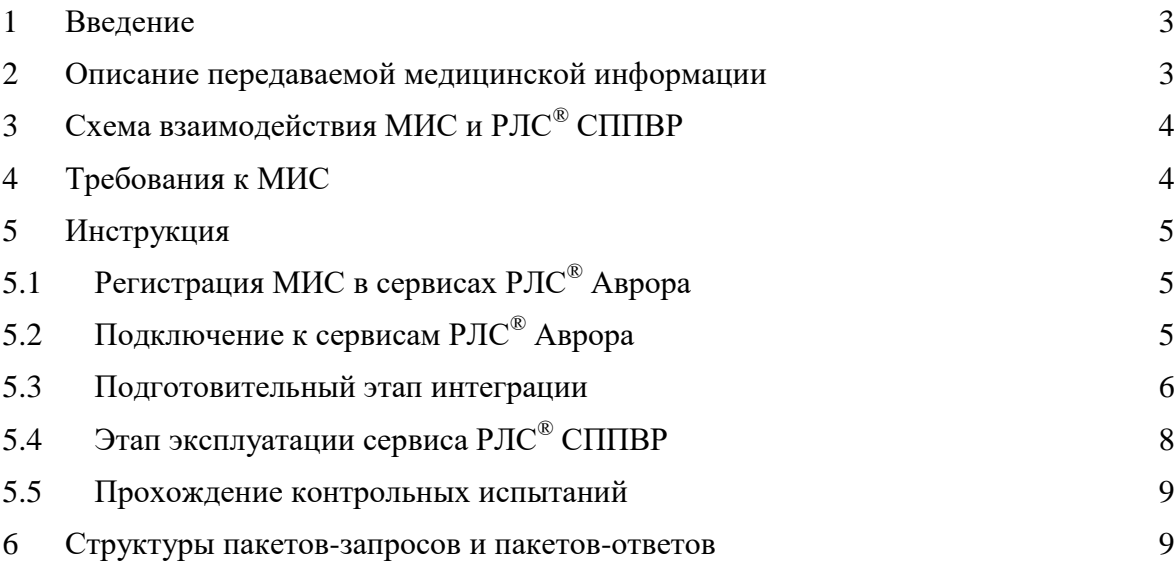

#### Стр. 3 из 19

## <span id="page-2-0"></span>**1 Введение**

Настоящий документ предназначен для разработчиков программного обеспечения медицинских информационных систем (МИС), ставящих перед собой задачу интеграции сервиса РЛС<sup>®</sup> СППВР — сервиса для контроля лекарственных назначений в соответствии с утвержденными клиническими рекомендациями и инструкциями препаратов.

Функциональность программного обеспечения МИС должна предусматривать реализацию процессов, обеспечивающих сбор актуальных витальных параметров пациента, перечня принимаемых лекарственных средств, их передачу для обработки в сервис РЛС® СППВР, отображение результатов контроля в процессе назначения лекарственных средств врачом.

### <span id="page-2-1"></span>**2 Описание передаваемой медицинской информации**

Взаимодействие МИС и сервиса РЛС® СППВР осуществляется при помощи пакетов, удовлетворяющих следующим требованиям:

- персональные данные пациента не передаются. Передаваемый на вход сервиса информационный образ состояния пациента (ИОСП) содержит только обезличенные параметры, описывающие физиологическое состояние пациента. Передаваемые параметры должны иметь коды, типы и допустимые диапазоны значений, предписанные справочником витальных характеристик из состава сервисов РЛС® Аврора;
- фармакологические параметры передаются на вход сервиса в виде списка фармгрупп, действующих веществ и препаратов с использованием кодов и значений классификации фармгрупп, справочника действующих веществ и номенклатурного справочника препаратов, входящих в состав сервисов РЛС $^{\circledR}$ Аврора;
- формат обмена пакетами JSON;
- структура пакетов-запросов и пакетов-ответов определяется п. 6 Руководства.

Важной задачей разработчика МИС является выделение актуальных на момент проверки параметров из всего объема информации о пациенте, хранящейся в электронной медицинской карте. Другой важной задачей подготовки данных является обеспечение взаимной непротиворечивости передаваемых параметров.

Стр. 4 из 19

## <span id="page-3-0"></span>**3 Схема взаимодействия МИС и РЛС® СППВР**

Передача электронных сообщений между МИС и РЛС® СППВР осуществляется посредством вызова веб-сервисов. Веб-сервисы представляют собой программный модуль, реализующий функцию (или набор функций) межпрограммного взаимодействия.

Характеристика веб-сервисов:

- веб-сервисы выполняют роль точки доступа в РЛС® СППВР;
- веб-сервисы РЛС® СППВР публикуются через веб-ресурс http://aurora.rlsnet.ru/;
- доступ к веб-сервисам осуществляется по защищенному протоколу HTTP;
- на уровне РЛС® СППВР осуществляется авторизация и аутентификация МИС, используется Basic-авторизация;
- требуемый формат ответа (XML или JSON) определяется МИС при помощи заголовков входного запроса Accept. Результат обработки входных данных передается веб-сервисом обратно в МИС в указанном МИС формате;
- режимы эксплуатации РЛС<sup>®</sup> СППВР разделяются на тестовый и промышленный. Они идентичны по функциональности, но существенно различаются по объемам передаваемых данных. В промышленном режиме объемы передаваемой информации возрастают: увеличивается количество записей номенклатуры, элементов классификации, рекомендаций. В демонстрационном режиме наборы данных, отдаваемые сервисами, определены для номенклатурных позиций с packing\_id, кратным 100, т.е. набор данных номенклатурного блока inventory содержит только позиции 100, 200.... 17300 ... и т.д.; для блока Классификации (classes) соответствующие только этим позициям привязки препаратов (prep\_id) к классификаторам.

## <span id="page-3-1"></span>**4 Требования к МИС**

Для интеграции с РЛС® СППВР МИС должна удовлетворять следующим требованиям:

> термины, единицы измерения, коды параметров, описывающих состояние пациента, в МИС должны быть гармонизированы со справочником витальных

характеристик сервисов РЛС<sup>®</sup> Аврора на предварительном этапе интеграции. Гармонизация этих параметров должна поддерживаться в актуальном состоянии;

- Справочник лекарственных препаратов МИС должен быть гармонизирован с номенклатурным справочником сервисов РЛС® Аврора. Гармонизация должна поддерживаться в актуальном состоянии;
- МИС должна гарантировать актуальность и непротиворечивость передаваемых параметров. Например, блокировать возможность использования на входе сервиса сочетания параметров «мужчина» + «беременность» — задача разработчиков МИС;
- МИС должна в удобном для врача виде отображать результаты работы сервиса — правила применимости лекарственных средств и рекомендации, т.е. использовать HTML-формат для представления таблиц, картинок и смысловой разметки текста.

## <span id="page-4-0"></span>**5 Инструкция**

## <span id="page-4-1"></span>**5.1 Регистрация МИС в сервисах РЛС® Аврора**

Для начала работы необходимо зарегистрировать МИС в системе РЛС® Аврора. Сделать это можно, прислав заявку по адресу [cd@rlsnet.ru](mailto:cd@rlsnet.ru) или заполнив форму заявки на сайте РЛС<sup>®</sup> Аврора http://aurora.rlsnet.ru/. После обработки заявки будет зарегистрирован новый аккаунт, выслан логин и пароль для доступа к сервисам и предоставлен доступ в тестовом режиме, неограниченном по функциональности, но ограниченном по объемам данных.

## <span id="page-4-2"></span>**5.2 Подключение к сервисам РЛС® Аврора**

Запросы к сервисам могут подаваться через веб-браузер или прямым HTTP-запросом от информационной системы (МИС). GET-запрос направляется на URL вида: http://aurora.rlsnet.ru/api/{имя\_метода}?{имя\_параметра=значение}&{имя\_параметра=значен ие}

#### **Авторизация**

При использовании веб-браузера при первом обращении к сервису автоматически запрашивается имя пользователя и пароль. Если они подходят, то запоминаются в cookies. Авторизационная информация передается в заголовках пакета-запроса (RequestHeaders) в выражении Authorization, в котором закодированы имя пользователя и пароль с использованием base64.

Authorization: Basic ZGVtbzoxMjM0NTY=

#### Формат возвращаемых данных

Методы возвращают данные в XML- либо в JSON-формате. Формат ответа определяется заголовком пакета-запроса в выражении:

Accept: application/xml

Accept: application/json

Для браузера Chrome запрос автоматически формируется с Accept: application/xml сервис возвращает ответ в XML, для браузера Microsoft IE запрос не содержит Accept: application/xml, поэтому ответ возвращается в JSON-формате.

<span id="page-5-0"></span>При формировании прямого НТТР-запроса из МИС необходимо учитывать эти аспекты и использовать заголовки Authorization и Accept для GET-запроса.

#### 5.3 Подготовительный этап интеграции

Разработчику МИС в ходе подготовки МИС к использованию сервиса РЛС® СППВР необходимо:

А) создать структуры хранения (базу данных) для справочников, используемых при работе сервиса. Структуры выходных наборов данных для наполнения справочников приведены в п. 6;

 $\mathbf{E}$ создать процедуру автоматического периодического обновления ЭТИХ справочников;

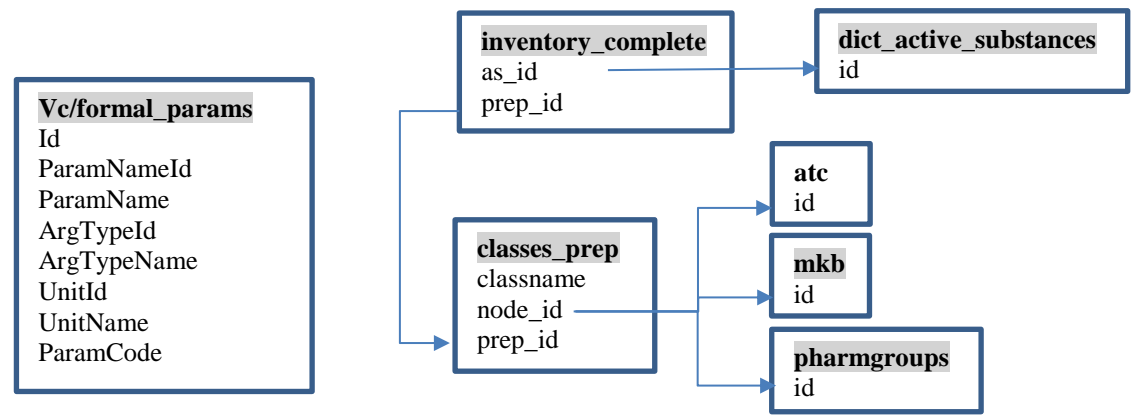

Рис. Примерная структура фрагмента базы данных МИС для хранения справочников

В) разработчику МИС необходимо подготовить сценарий использования сервиса врачом в ходе назначения лекарственных средств. В этом сценарии необходимо предусмотреть (разработать):

- возможность вручную задавать фактические значения витальных параметров конкретного пациента с использованием справочника формальных параметров Vc/formal\_params;

- автоматический сбор результатов лабораторных исследований, параметров витальных характеристик из записей других специалистов и их представление в терминах и кодах справочника формальных параметров;

- возможность вручную выбрать планируемую лекарственную терапию для конкретного пациента с использованием номенклатурного справочника лекарственных средств inventory\_complete;

- автоматический сбор актуальных на момент контроля лекарственных назначений других специалистов;

- передача собранных и введенных фактических значений формальных параметров в метод vc/send\_fact\_params\_and\_get\_uid для формирования в сервисе РЛС® СППВР временного обезличенного ИОСП;

- контроль врачом сформированного ИОСП на предмет корректного установления степени, стадии и риска заболевания при помощи метода vc/fact params;

- отображение фрагментов клинических рекомендаций, соответствующих ИОСП конкретного пациента, полученных методом vc/funcs;

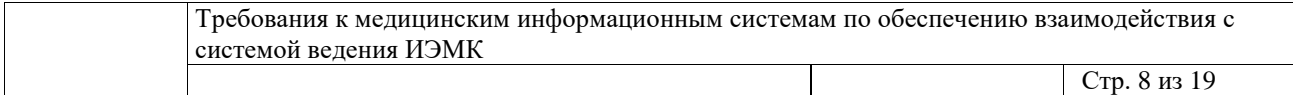

- отображение оценки (например, цветовой) планируемых лекарственных назначений для конкретного пациента в соответствии с клиническими рекомендациями, полученными методом vc/funcs;

- сохранение полученных рекомендаций в электронной медицинской карте и выдача рекомендаций пациенту.

## <span id="page-7-0"></span>**5.4 Этап эксплуатации сервиса РЛС® СППВР**

#### **Методы контроля соответствия лекарственного назначения клиническим**

#### **рекомендациям**

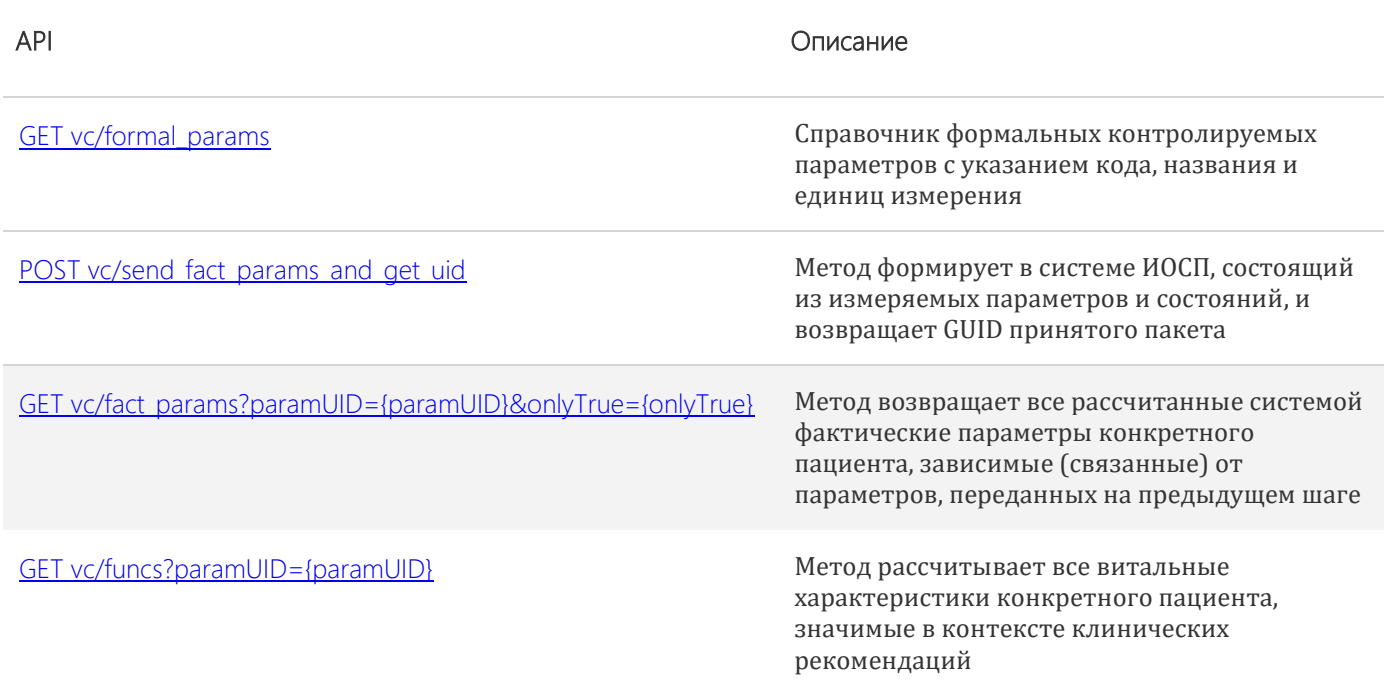

В ходе работы во время приема пациента и назначения ему лекарственной терапии:

1) врач выбирает параметры из справочника формальных параметров пациента vc/formal\_params и заполняет их фактические значения;

2) МИС выбирает актуальные на данный момент фактические значения параметров пациента из электронной медицинской карты, заполненные ранее другими врачами;

3) врач подбирает лекарственные средства из справочника inventory\_complete в соответствии с состоянием пациента;

4) МИС подбирает актуальные лекарственные назначения из электронной медицинской карты, предписанные другими врачами;

5) МИС передает пакет фактических значений параметров пациента и лекарственных назначений на вход метода [vc/send\\_fact\\_params\\_and\\_get\\_uid,](https://rlsaurora10.azurewebsites.net/Help/Api/POST-api-vc-send_fact_params_and_get_uid) на выходе которого получает GUID — идентификатор ИОСП пациента;

6) МИС передает полученный GUID на вход метода [vc/fact\\_params](https://rlsaurora10.azurewebsites.net/Help/Api/GET-api-vc-fact_params_paramUID_onlyTrue) и получает на выходе полный список фактических параметров конкретного пациента, прямо или косвенно связанных с переданными параметрами пациента на предыдущем шаге, включающий степень, стадию и риск заболевания. МИС отображает полученный ИОСП для контроля врачом;

7) после контроля врачом ИОСП, составленного сервисом, МИС передает его GUID на вход метода vc/funcs, а на выходе получает фрагменты клинических рекомендаций и оценку допустимости выбранной терапии для конкретного пациента. МИС отображает полученную информацию в виде фрагментов текста (используется HTML для разметки текста) и цветовой карты лекарственных средств в разрезе *фармгруппа – действующее вещество – препарат*;

8) МИС сохраняет полученные рекомендации в электронной медицинской карте.

#### <span id="page-8-0"></span>**5.5 Прохождение контрольных испытаний**

После прохождения испытаний подсистемы обновления данных и подсистемы автоматизированного контроля назначения лекарственных средств сервис переводится из тестового в промышленный режим эксплуатации. Для этого необходимо направить обращение по адресу [cd@rlsnet.ru,](mailto:cd@rlsnet.ru) и ведущий менеджер РЛС® переведет аккаунт МИС в промышленный режим эксплуатации.

#### <span id="page-8-1"></span>**6 Структуры пакетов-запросов и пакетов-ответов**

#### **Классификация фармгрупп**

Запрос:<https://aurora.rlsnet.ru/api/classes?classcode=phg>

Структура ответа:

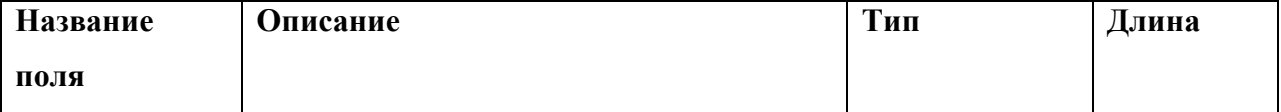

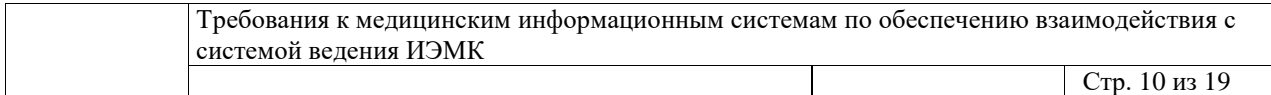

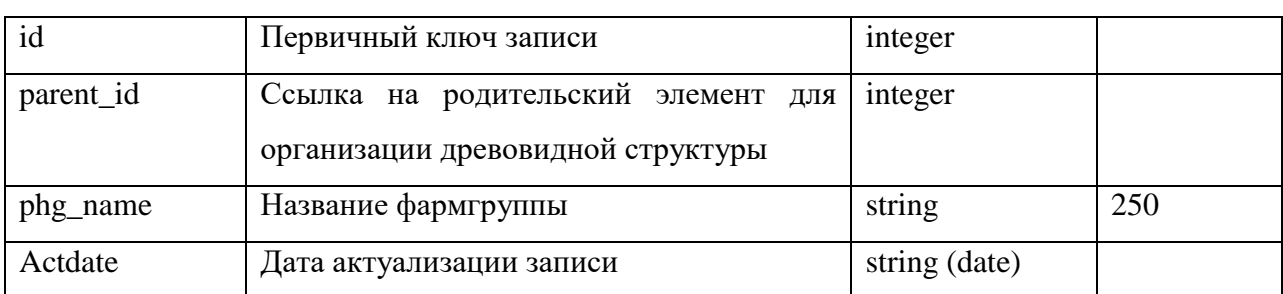

## **Классификация МКБ**

## Запрос:<https://aurora.rlsnet.ru/api/classes?classcode=mkb>

Структура ответа:

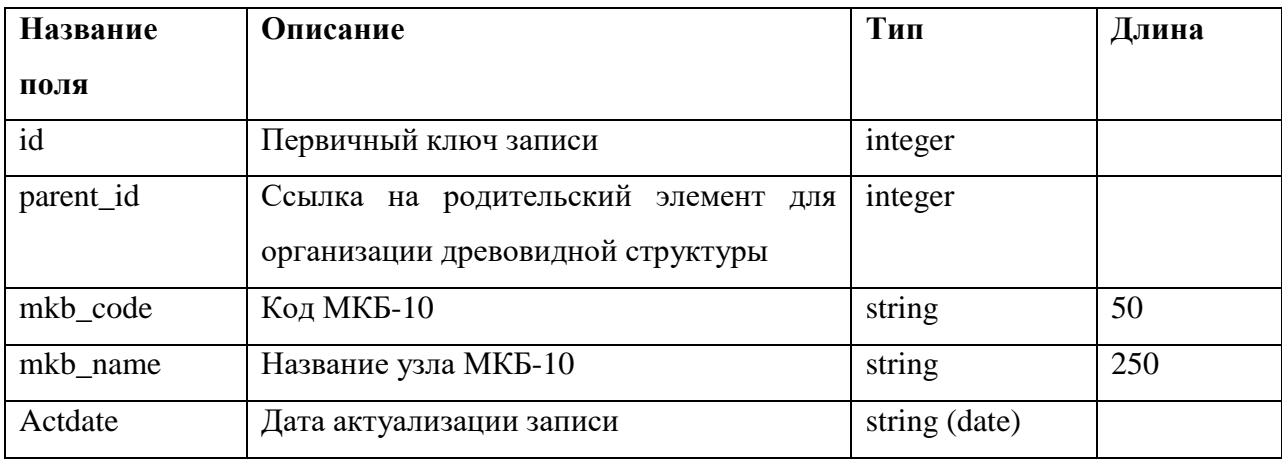

## **Справочник действующих веществ**

Запрос: [http://aurora.rlsnet.ru/api/dict\\_active\\_substances](http://aurora.rlsnet.ru/api/dict_active_substances)

Структура ответа:

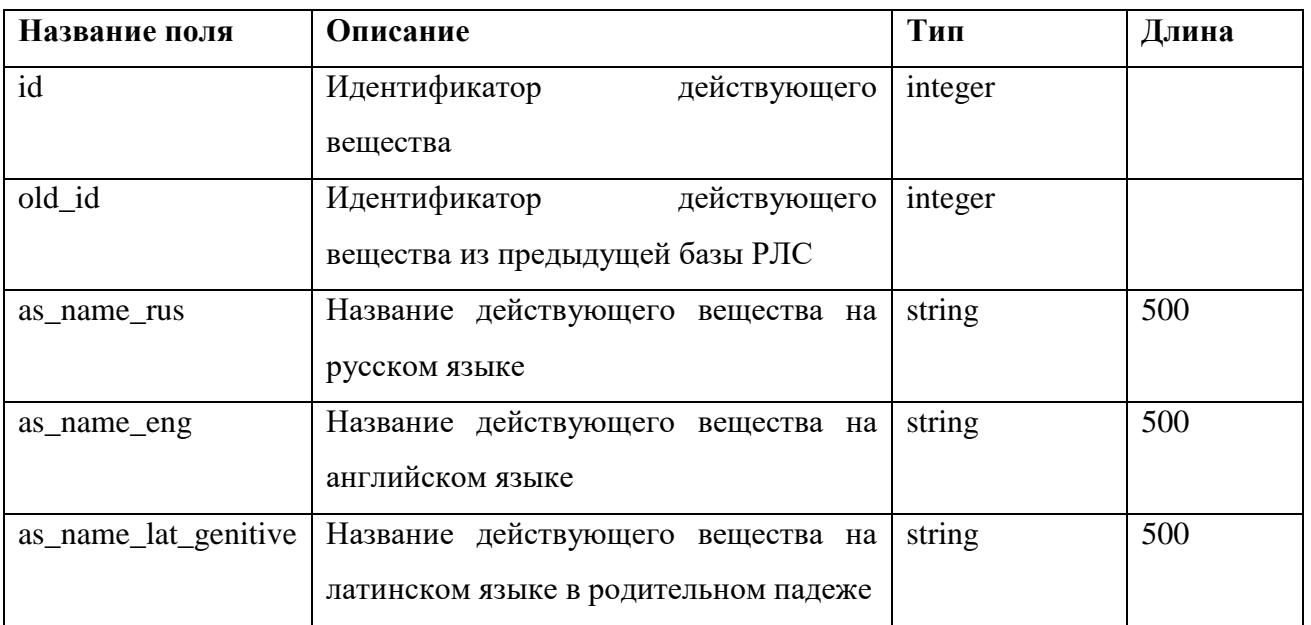

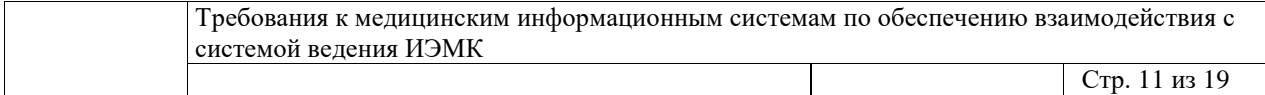

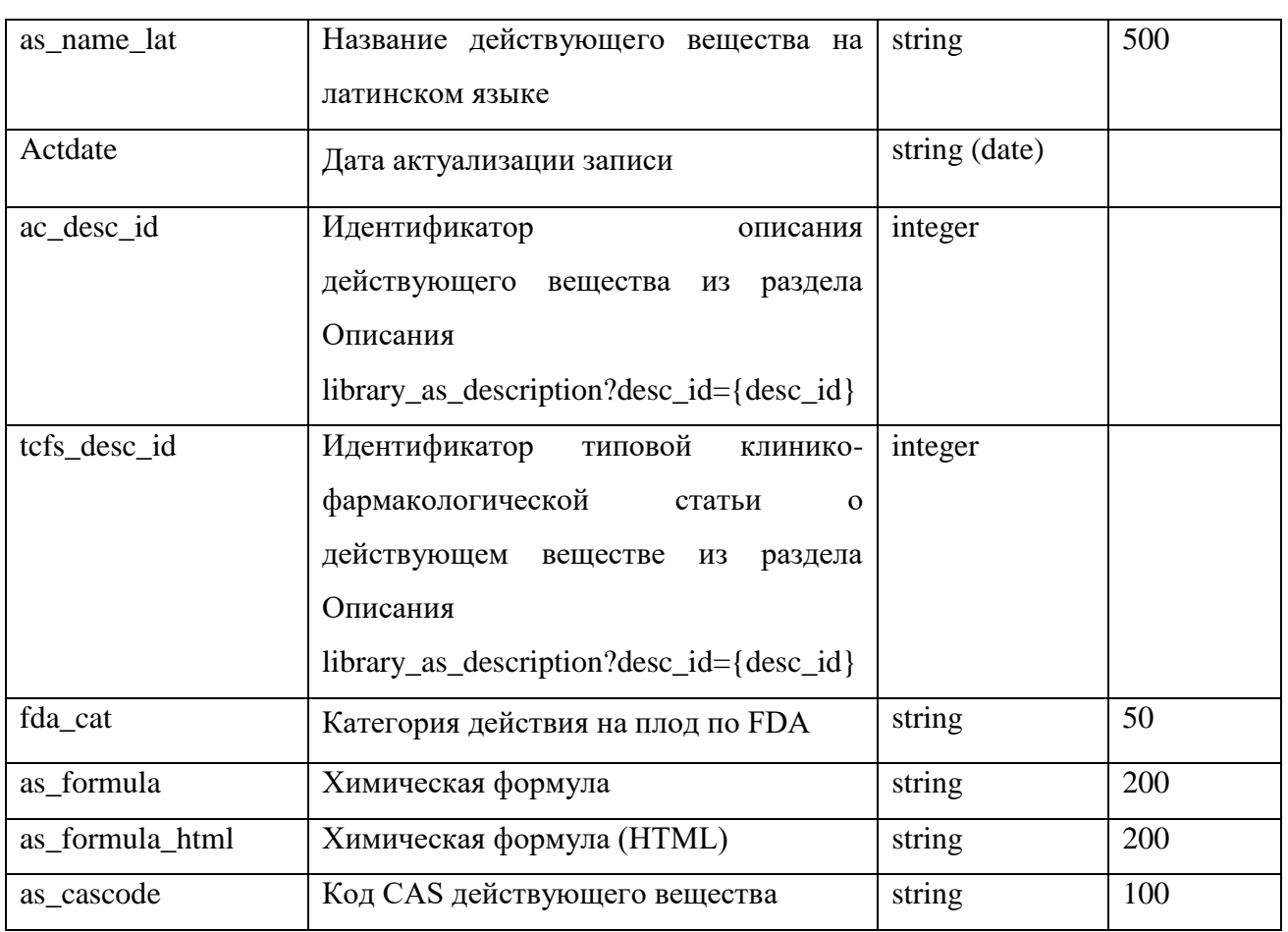

## Номенклатура в подробноструктурированном виде

Запрос: http://aurora.rlsnet.ru/api/inventory\_complete

Структура ответа:

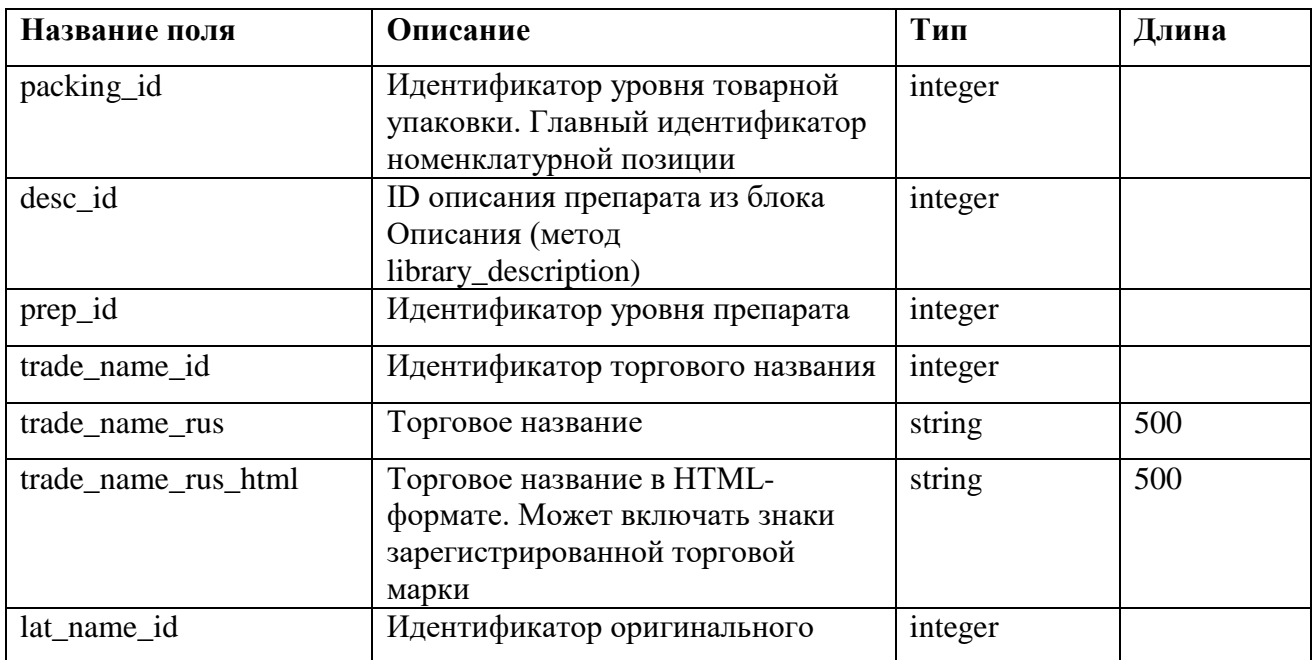

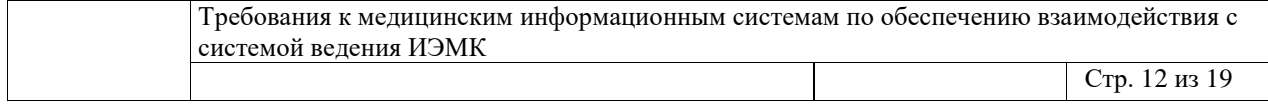

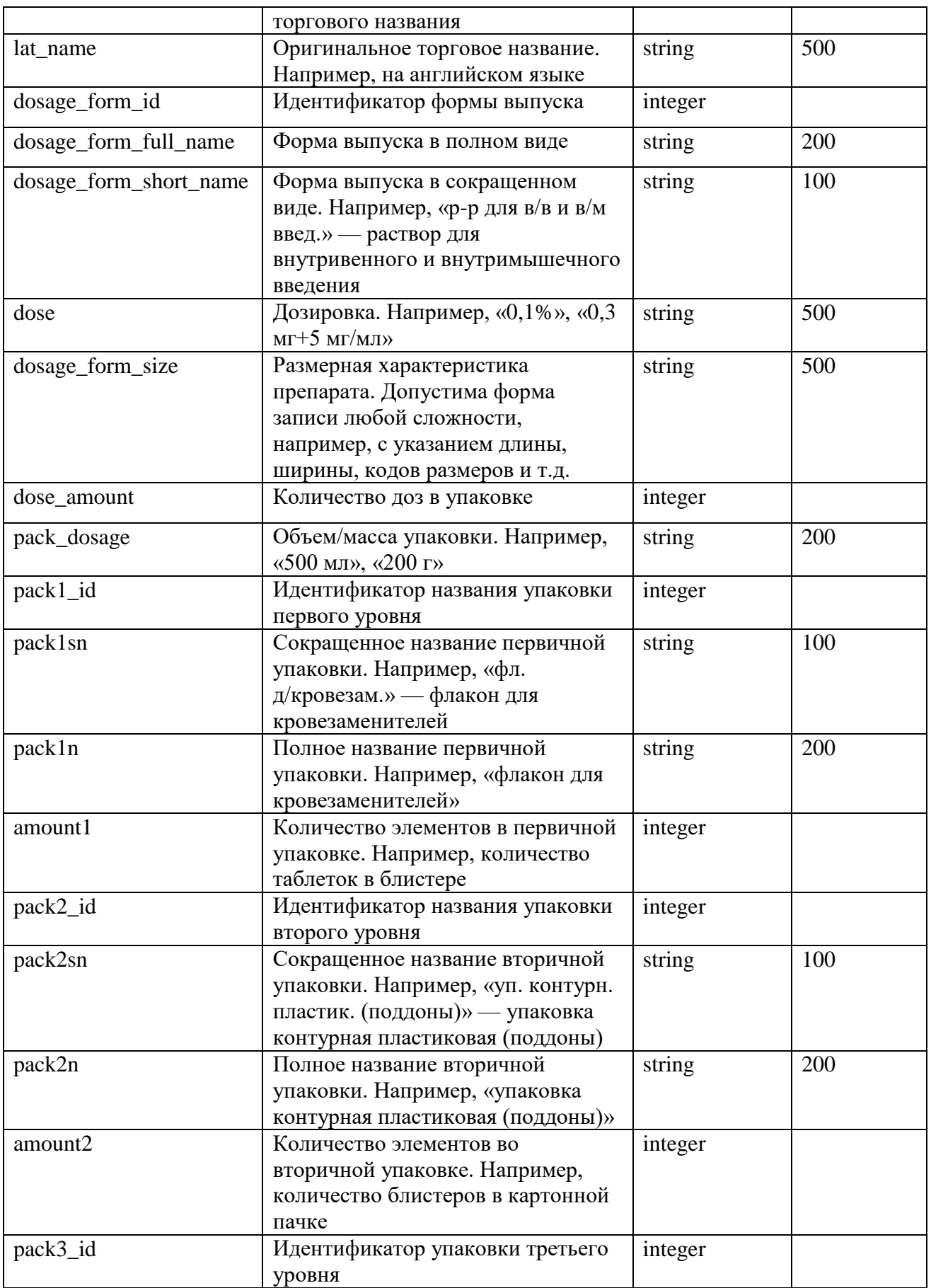

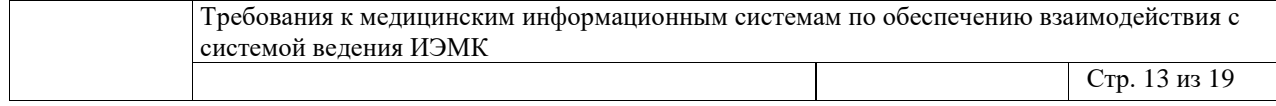

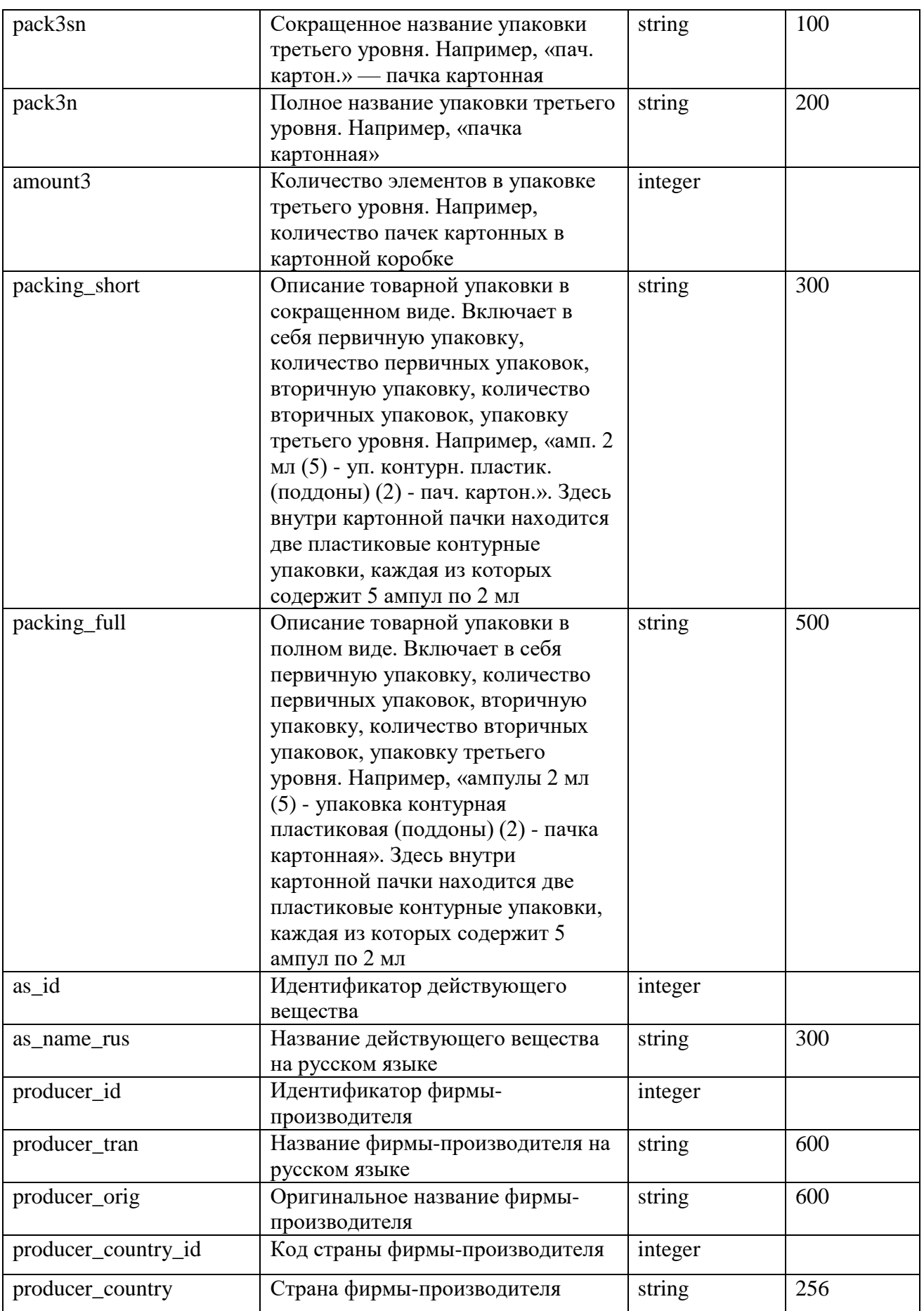

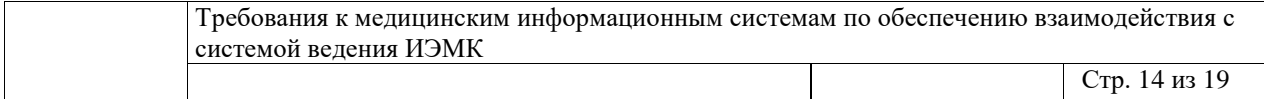

 $\lfloor$ 

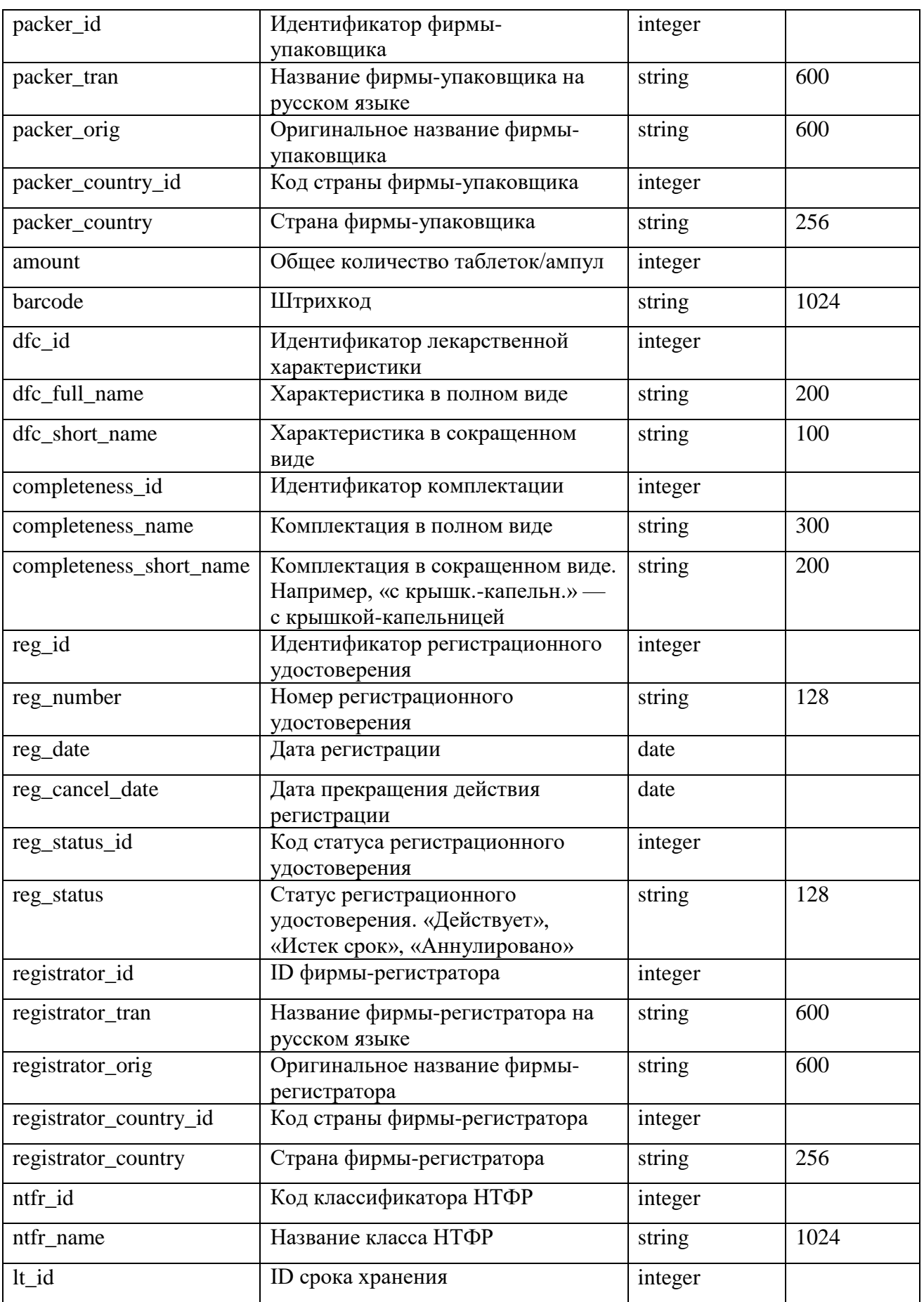

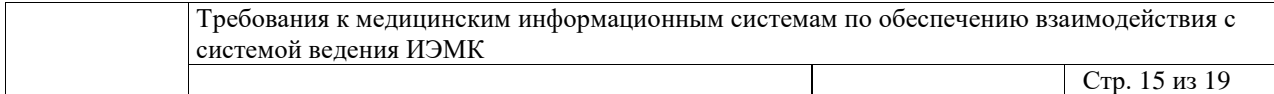

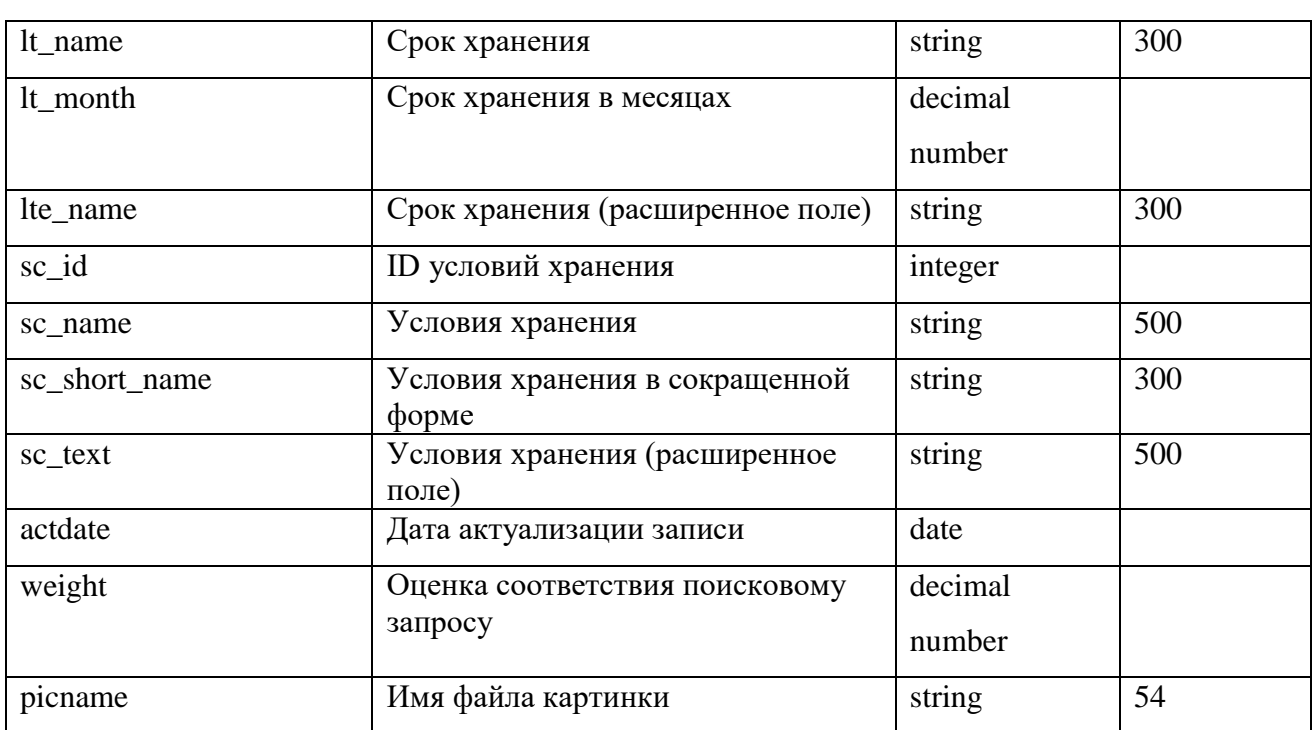

## vc/formal\_params

Справочник формальных параметров с указанием кода, названия и единиц измерения. Запрос: https://aurora.rlsnet.ru/vc/formal\_params

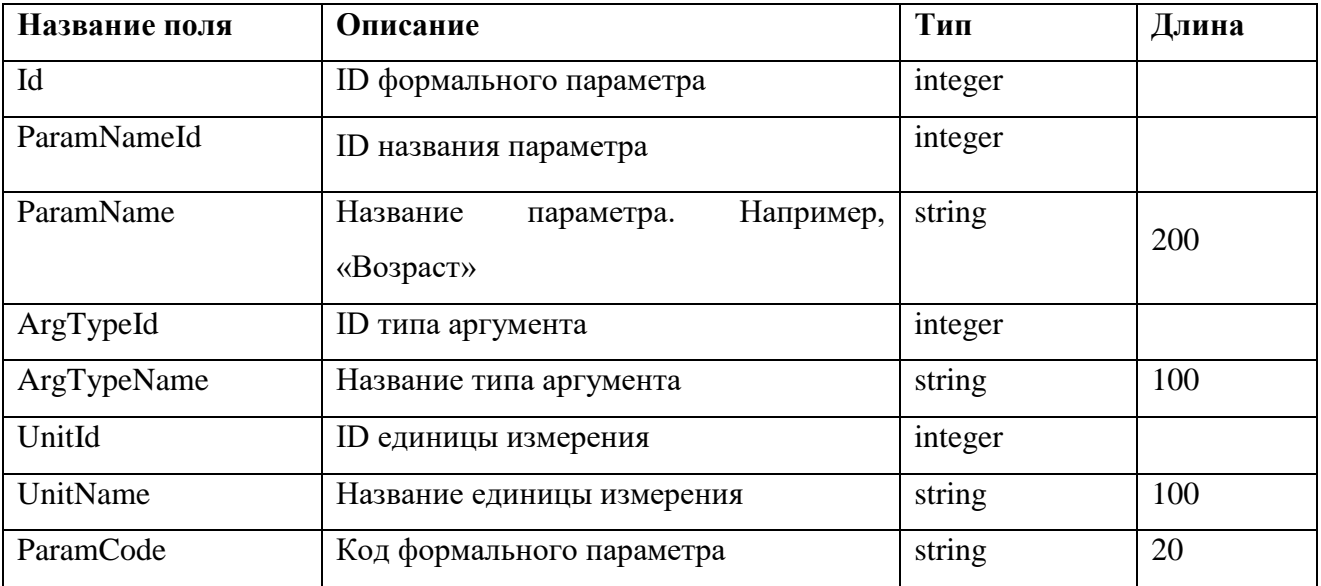

Структура ответа:

Пример ответа:

 $\bar{\rm I}$  $\{$ "ld": 1,

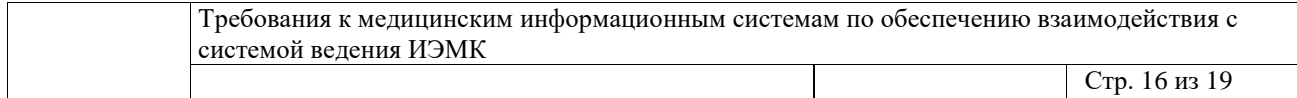

```
 "ParamNameId": 1,
     "ParamName": "Уровень глюкозы натощак (N = 3,3 - 5,5)",
     "ArgTypeId": 4,
     "ArgTypeName": "Референсный",
     "UnitId": 1,
     "UnitName": "миллимоль в литре",
     "ParamCode": "FOP1.4.1"
   },
   {
     "Id": 2,
     "ParamNameId": 1,
     "ParamName": "Уровень глюкозы натощак (N = 3,3 - 5,5)",
     "ArgTypeId": 4,
     "ArgTypeName": "Референсный",
     "UnitId": 2,
     "UnitName": "миллиграмм в децилитре",
     "ParamCode": "FOP1.4.2"
   }
]
```
## **vc/send\_fact\_params\_and\_get\_uid**

Метод формирует в системе ИОСП, состоящий из измеряемых параметров и состояний, и возвращает GUID принятого пакета.

Запрос: [https://aurora.rlsnet.ru/api/vc/send\\_fact\\_params\\_and\\_get\\_uid](https://aurora.rlsnet.ru/api/vc/send_fact_params_and_get_uid) ( POST )

Структура входного запроса — массив элементов:

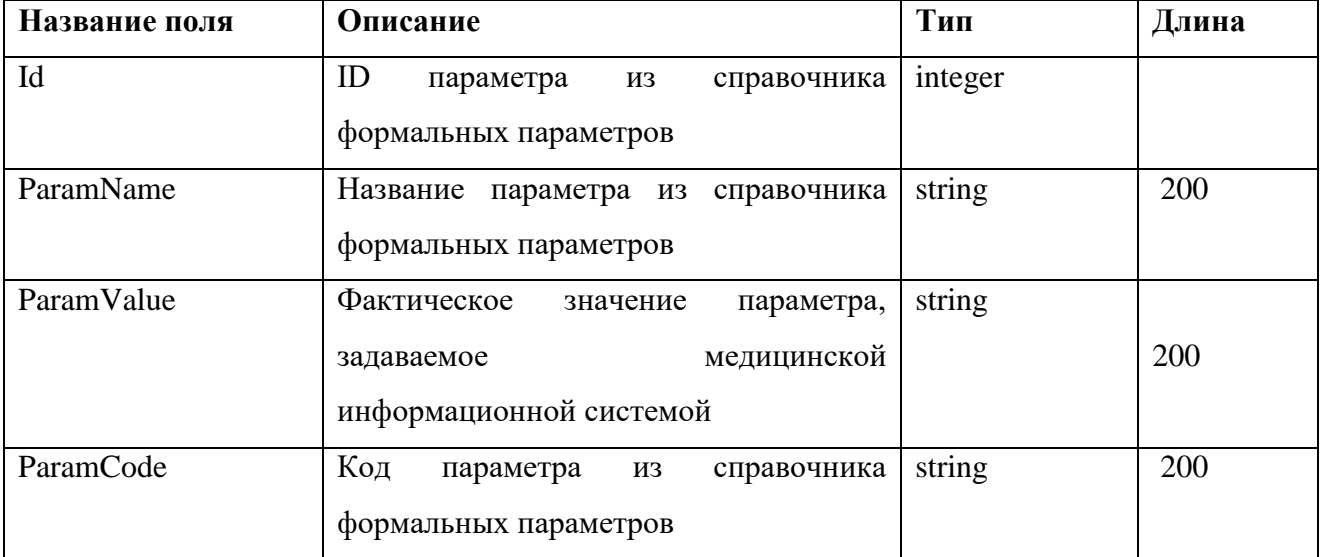

#### Пример запроса:

```
[
   {
     "Id": 1,
     "ParamName": "Уровень глюкозы натощак",
     "ParamValue": "6.0",
     "ParamCode": "FOP1.4.1"
```
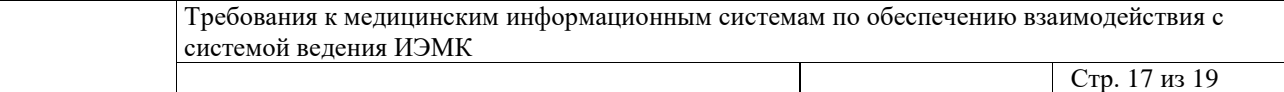

```
\}\{"Id": 4,
    "ParamName": "Концентрация мочевой кислоты",
    "ParamValue": "10",
    "ParamCode": "FOP2.4.1"
  },
  \{"Id": 41,
    "ParamName": "Bospact",
    "ParamValue": "80",
    "ParamCode": "FOP90.4.3"
  },
  \{"Id": 92.
    "ParamName": "Пульс",
    "ParamValue": "120",
    "ParamCode": "FOP177.2.11"
  \}\mathbf{1}
```
Пример ответа:

269c4a5b-488e-4ee7-85e3-6cd8101e777d

## vc/funcs

Метод рассчитывает все витальные характеристики конкретного пациента, значимые в контексте клинических рекомендаций.

Запрос: https://aurora.rlsnet.ru/api/vc/funcs?paramUID={paramUID}

Структура ответа:

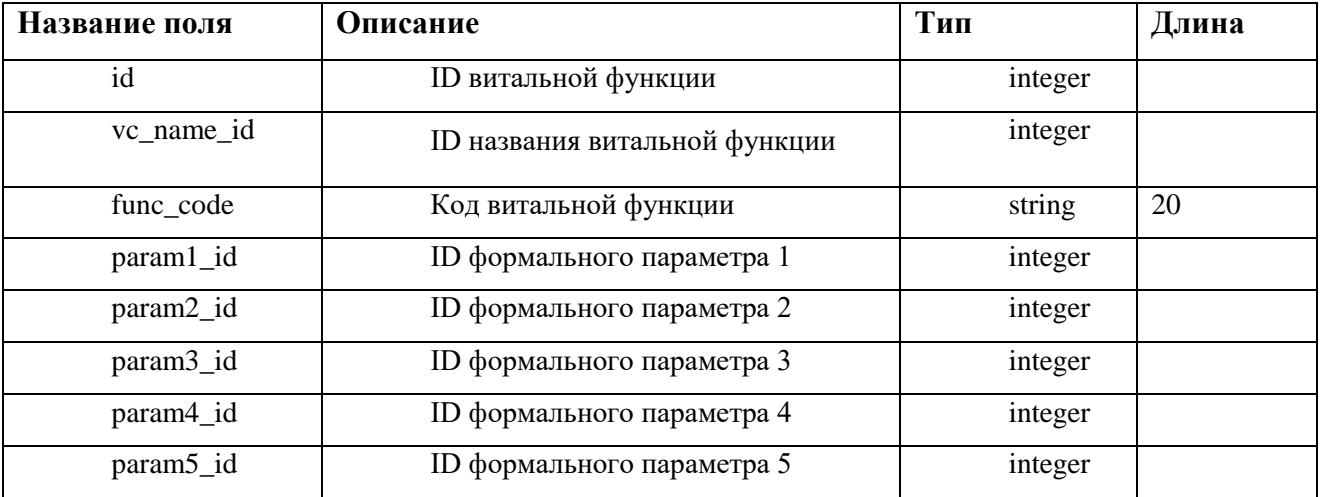

Пример ответа:

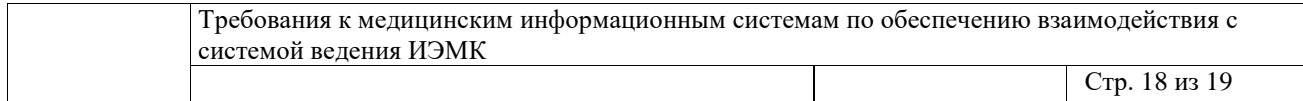

{

```
 "id": 1,
      "vc_name_id": 205,
      "func_code": "FN1",
     "param1_id": 7,
     "param2_id": 358,
      "param3_id": null,
      "param4_id": null,
      "param5_id": null
   },
   {
     "id": 6,
      "vc_name_id": 111,
      "func_code": "FN6",
      "param1_id": 3,
      "param2_id": null,
      "param3_id": null,
      "param4_id": null,
      "param5_id": null
   },
   {
      "id": 134,
     "vc_name_id": 65,
      "func_code": "FN134",
      "param1_id": 167,
      "param2_id": null,
      "param3_id": null,
      "param4_id": null,
      "param5_id": null
   },
...
]
```
## **vc/fact\_params**

Метод возвращает все рассчитанные системой фактические параметры конкретного пациента, зависимые (связанные) от параметров, переданных на предыдущем шаге. Запрос[:https://aurora.rlsnet.ru/a](https://aurora.rlsnet.ru/)pi/vc/fact\_params?paramUID={paramUID}&onlyTrue={onlyTrue}

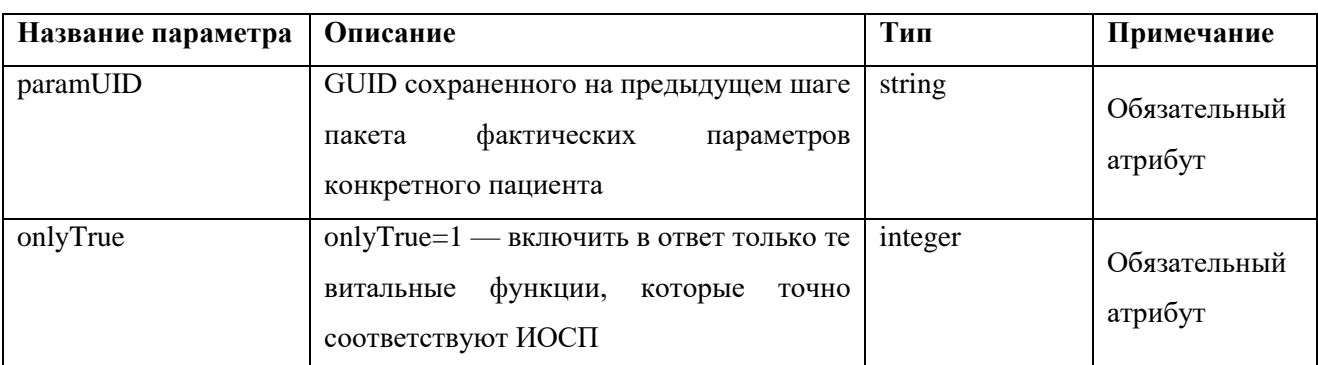

Входные параметры:

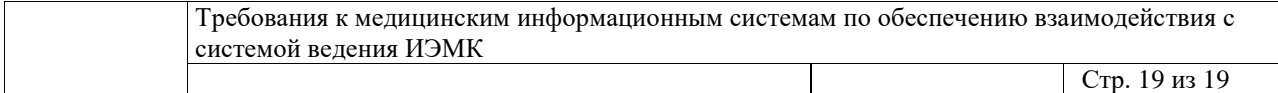

#### Структура ответа:

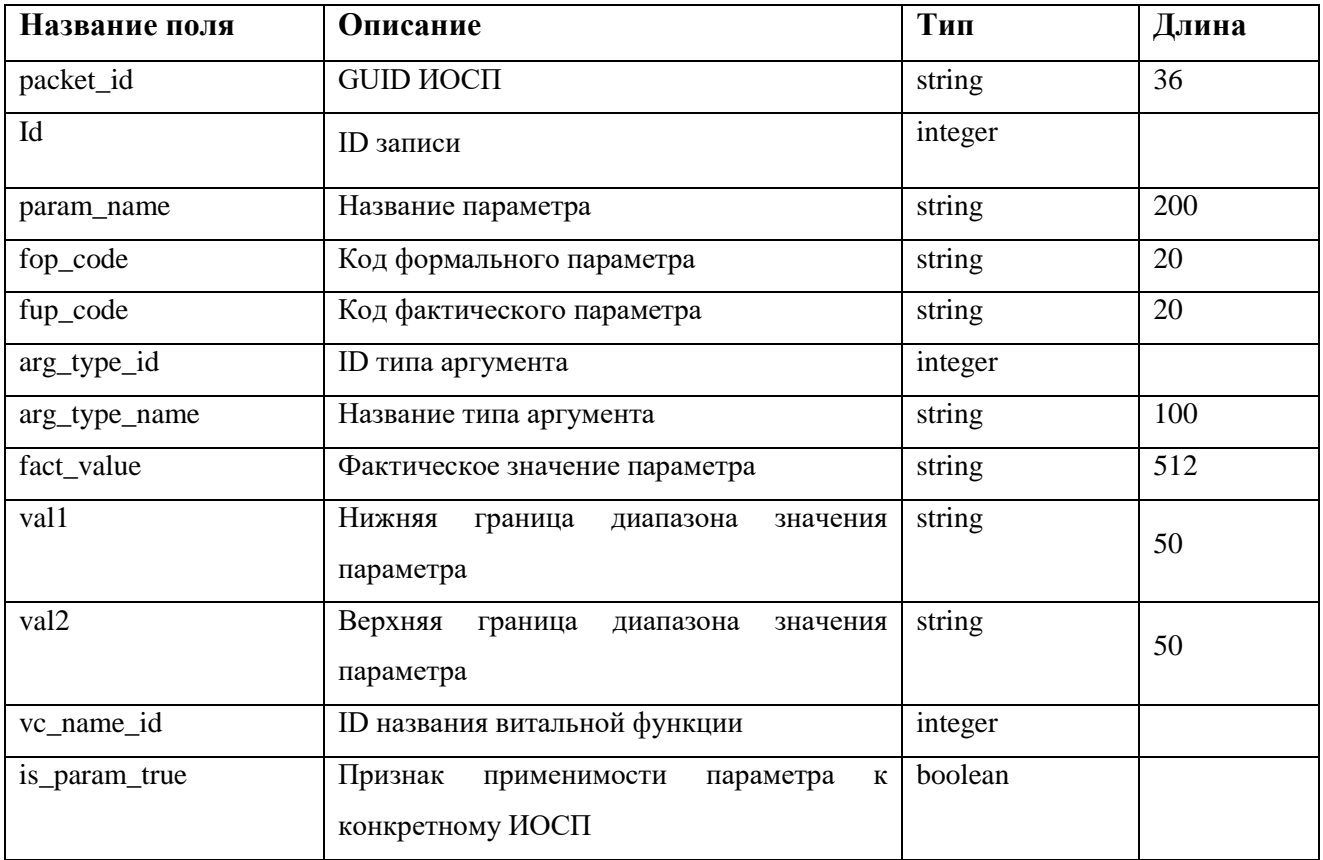

#### Пример ответа:

```
\mathfrak l\{"packet_id": "269c4a5b-488e-4ee7-85e3-6cd8101e777d",
     "id": 1,
     "param_name": "Уровень глюкозы натощак (N = 3,3 - 5,5)",<br>"fop_code": "FOP1.4.1",
     "fup_code": "FP1",
     "arg_type_id": 4,
     "arg_type_name": "Референсный",
     "fact_value": "6.0",
     "val1": "5,6",
     "val2": "7,7",
     "vc_name_id": null,
     "is_param_true": true
  \}\frac{1}{\sqrt{2}}
```